## **Programación do traballo.**

Esta programación é algo opcional. Non tes que levala de xeito ríxido.Cando leas os temas, ten diante o resumo, para que podas facerte unha idea xeral da estrutura da organización dos traballos. Os títulos escritos e subliñados en cor azul, son enlaces que levaranche aos vídeos e ás actividades on-line. Para poder facer algunha delas tedes queactivar o permiso no teu ordenador para que funcione o "flahs".

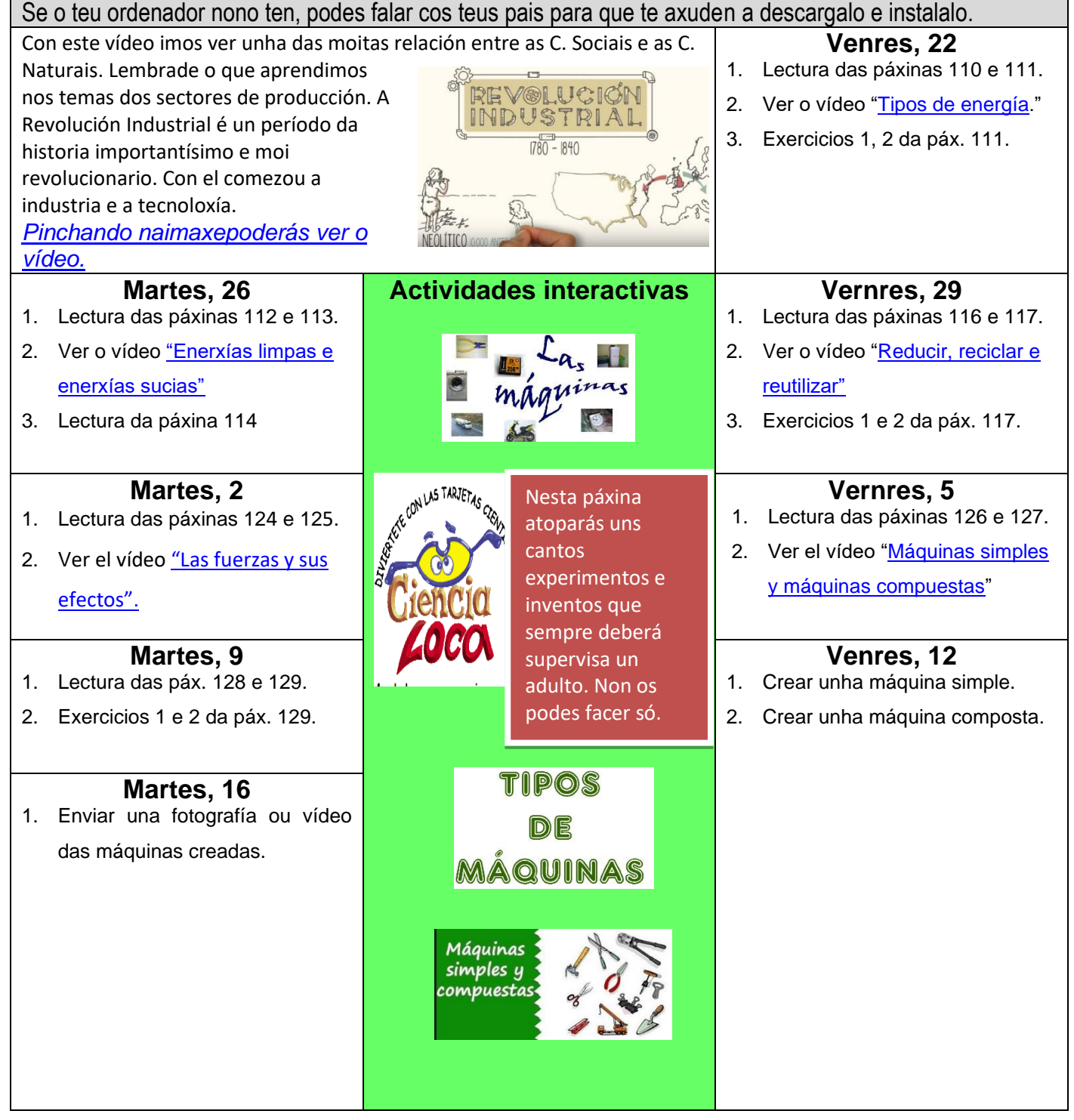